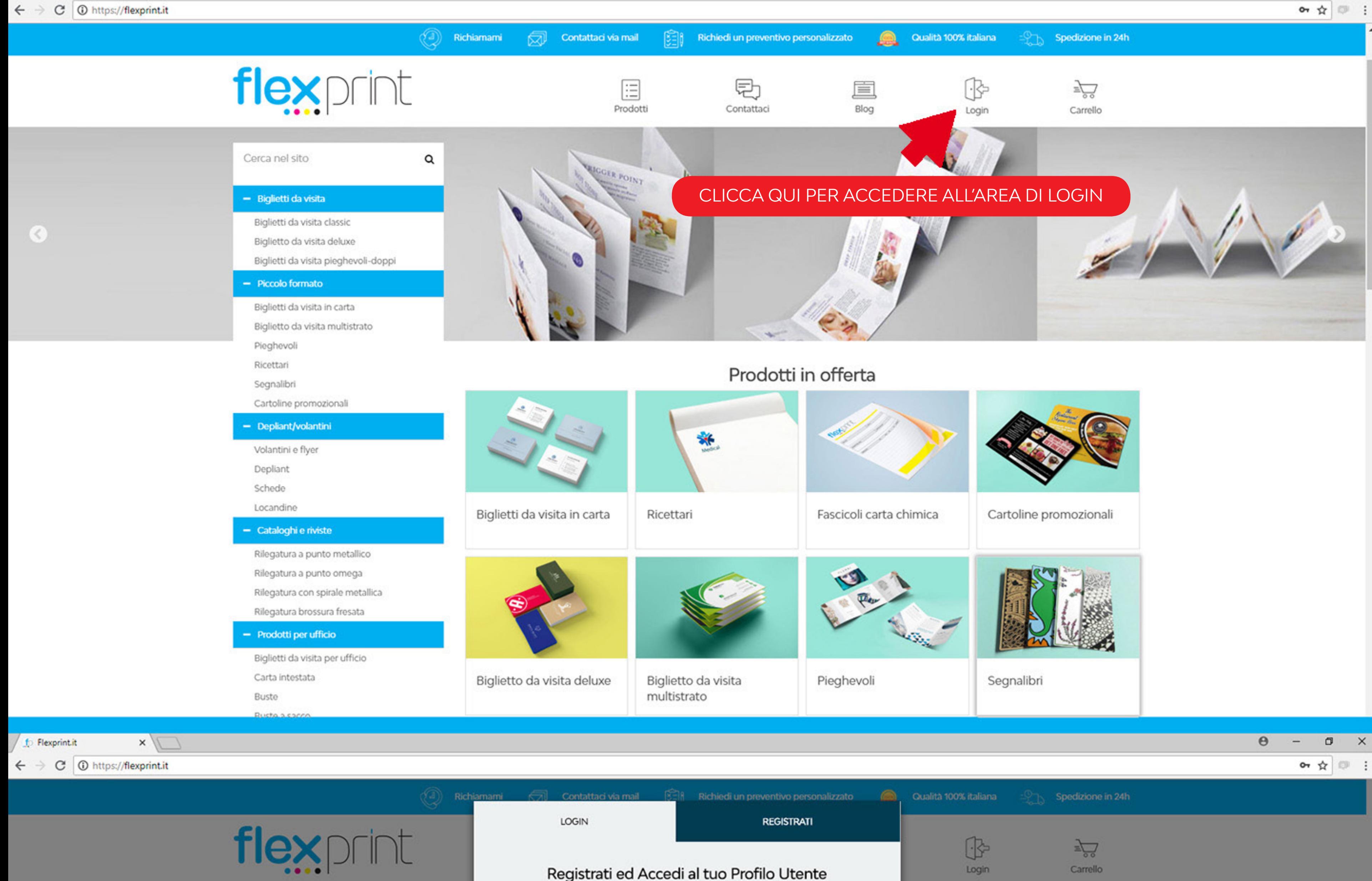

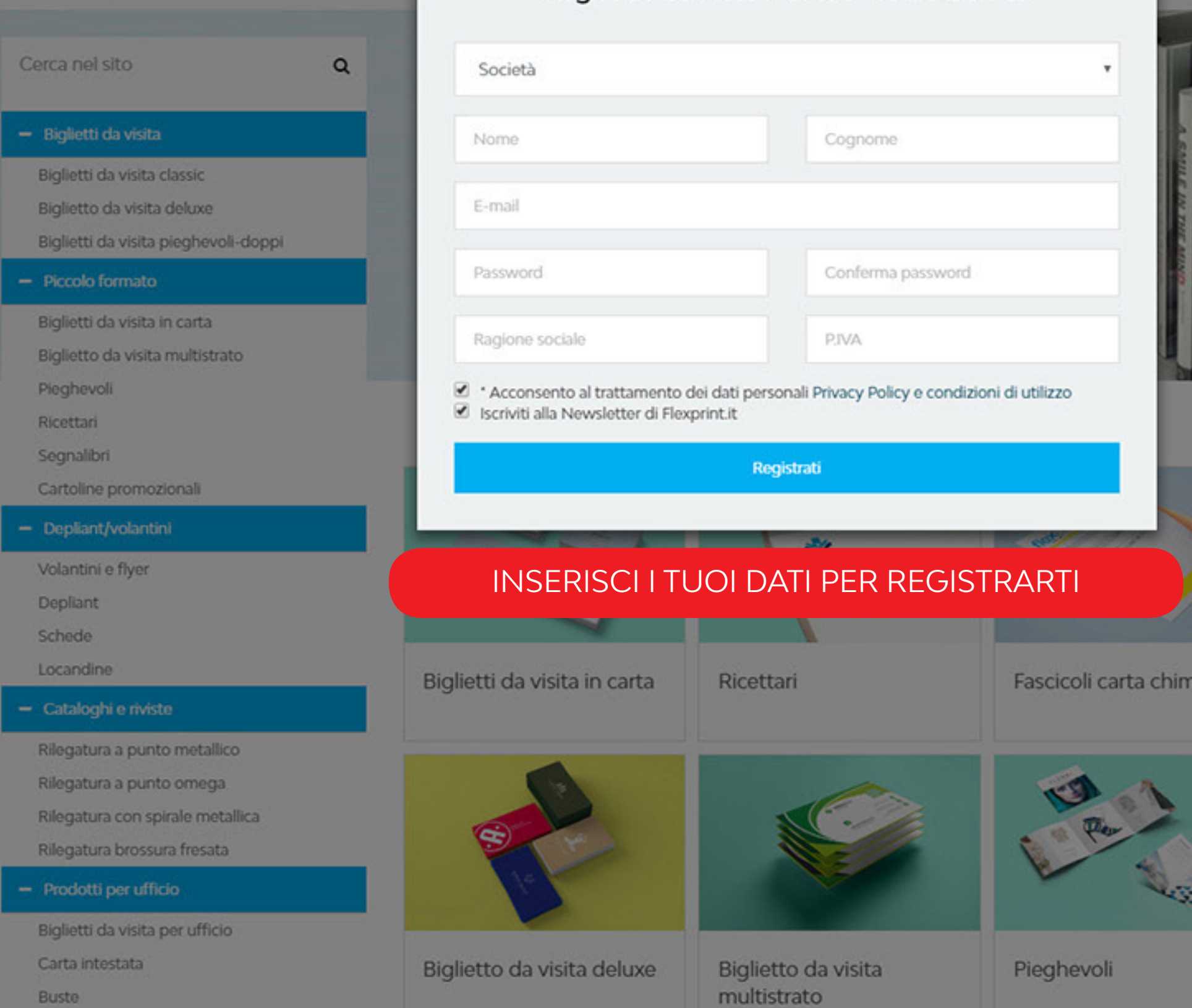

YOUR<br>COVE

Cartoline promozionali

Segnalibri

ica